## **Dekompoziční techniky**

26. března 2018

B4B36PDV – Paralelní a distribuované výpočty

- Opakování z minulého cvičení
- Datová dekompozice se zařezáváním
- Explorativní dekompozice
- Rekurzivní dekompozice

<span id="page-2-0"></span>**[Opakování z minulého cvičení](#page-2-0)**

# **<http://goo.gl/a6BEMb>**

```
int a = getCurrentValue();
int b = compute(); // casove narocna funkce
int c = getCurrentValue();
if (a < b) {
        a.compare_exchange_strong(c, b);
}
```
- Kód nelze zkompilovat
- Do A se vždy uloží B
- Do A se uloží C, pokud B není rovno C
- Do C se uloží A, pokud A není rovno B
- Do A se uloží B, pokud A není rovno C
- Kód vrací chybu, pokud A není rovno C

```
void compute_1(){
       node * nullptr = nullptr;node * a = getMainNode();if(a == nullptr){
               if(getMainNode().compare_exchange_strong
                       (null_ptr, getNewNode())){
                              return;
               }}
       std::cout << a->value << std::endl;}
void compute_2(){
       node * null ptr = nullptr;
       node * a = getMainNode();if(a == nullptr){
               if(getMainNode().compare_exchange_strong
                       (a, getNewNode())){
                              return;
               }}
       std::cout \leq a->value \leq std::endl;} 3
```
### <span id="page-6-0"></span>**[Cvičení: Problém](#page-6-0)** 3n + 1

Collatzova posloupnost je definovaná následovně (pro  $n \in \mathbb{N}$ ):

$$
f(n) = \begin{cases} n/2 & \text{pro } n \text{ sudé} \\ 3n + 1 & \text{pro } n \text{ liché} \end{cases}
$$

Příklad pro počáteční  $n = 5$ :

5 16 8 4 2 1 4 2 1 4 2 1 ...

Collatzova posloupnost je definovaná následovně (pro  $n \in \mathbb{N}$ ):

$$
f(n) = \begin{cases} n/2 & \text{pro } n \text{ sudé} \\ 3n + 1 & \text{pro } n \text{ liché} \end{cases}
$$

Příklad pro počáteční  $n = 5$ :

$$
5\ 16\ 8\ 4\ 2\ 1\ 4\ 2\ 1\ 4\ 2\ 1\ldots
$$

Má se za to, že tato sekvence vždy dosáhne **1** (Collatz conjecture). Po kolika krocích se tak ale stane?

> Collatzova funkce  $C(n)$ např.  $C(5) = 5$ ,  $C(16) = 4$

Úkol 1: Máme zadanou konečnou podmnožinu přirozených čísel  $X \subset \mathbb{N}$ . Jaké je minimum funkce  $C(n)$  na množině X?

min  $C(n)$ 

Úkol 1: Máme zadanou konečnou podmnožinu přirozených čísel  $X \subset \mathbb{N}$ . Jaké je minimum funkce  $C(n)$  na množině  $X$ ?

min  $C(n)$ 

### Jak výpočet optima paralelizovat?

Úkol 1: Máme zadanou konečnou podmnožinu přirozených čísel  $X \subset \mathbb{N}$ . Jaké je minimum funkce  $C(n)$  na množině X?

min  $C(n)$ 

#### Jak výpočet optima paralelizovat?

Jak paralelní výpočet zrychlit? Musíme vždy generovat celé sekvence?

Úkol 1: Máme zadanou konečnou podmnožinu přirozených čísel  $X \subset \mathbb{N}$ . Jaké je minimum funkce  $C(n)$  na množině X?

min  $C(n)$ 

#### Jak výpočet optima paralelizovat?

Jak paralelní výpočet zrychlit? Musíme vždy generovat celé sekvence?

#### **Doimplementujte metodu findmin\_parallel**

Doimplementujte tělo metody findmin\_parallel v souboru decompose.cpp pro paralelní nalezení optima  $C(n)$  na množině X (reprezentované vektorem data). Udržujte si dosud nalezené optimum pro zařezávání nepotřebných výpočtů  $C(n)$  (tj., ve chvíli, kdy daný výpočet prokazatelně vede k suboptimálnímu řešení).

Úkol 2: Nalezněte číslo  $n \in \mathbb{N}$  takové, že  $C(n) \geq k$ .

Úkol 2: Nalezněte číslo  $n \in \mathbb{N}$  takové, že  $C(n) \geq k$ .

Sekvenčně je to jednoduché:

```
unsigned long i = 1;
while(collatz(i) < k) i++;
```
Jak tento výpočet zparalelizujeme?

Úkol 2: Nalezněte číslo  $n \in \mathbb{N}$  takové, že  $C(n) \geq k$ .

Sekvenčně je to jednoduché:

```
unsigned long i = 1;
while(collatz(i) < k) i++;
```
Jak tento výpočet zparalelizujeme?

**Doimplementujte metodu findn\_parallel**

Doimplementujte tělo metody findn\_parallel pro paralelní nalezení čísla n, pro které platí  $C(n) > k$ .

A Pokud explorujeme prostor možných řešení a testujeme, zda existuje prvek, který splňuje nějakou podmínku, chceme výpočet ukončit okamžitě po nalezení prvního vhodného prvku.

A Pokud explorujeme prostor možných řešení a testujeme, zda existuje prvek, který splňuje nějakou podmínku, chceme výpočet ukončit okamžitě po nalezení prvního vhodného prvku.

V případě paralelizace výpočtu chceme ukončit všechna vlákna!

## **Explorativní dekompozice: Řešení problému SAT**

Chceme splnit booleovskou funkci  $\phi$  nad booleovskými proměnnými x, y, z, ...

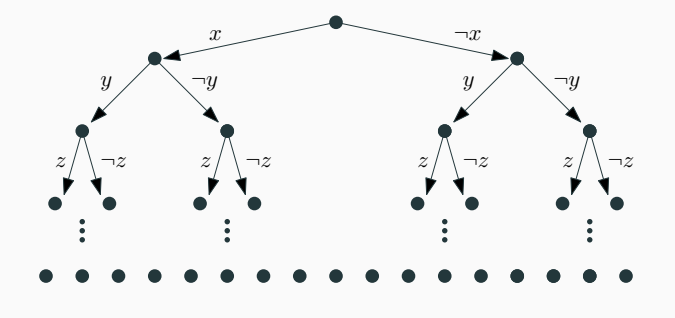

## Máme 4 vlákna – jak byste úlohu paralelizovali?

## **Explorativní dekompozice: Řešení problému SAT**

Chceme splnit booleovskou funkci  $\phi$  nad booleovskými proměnnými x, y, z, ...

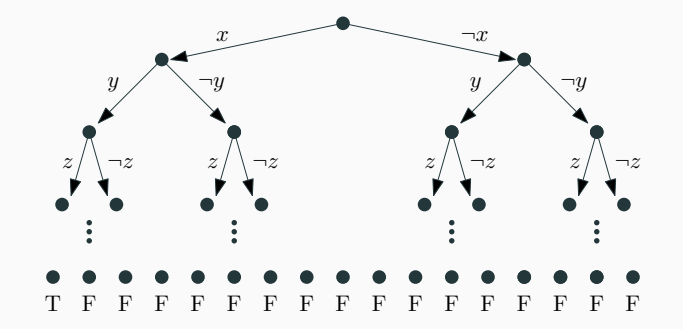

```
#pragma omp parallel
#pragma omp for
for (...){
    #pragma omp cancellation point for
    if (condition){
            #pragma omp cancel for
   }
}
```

```
#pragma omp parallel
{
  while(true){
   #pragma omp cancellation point parallel
    if (condition){
    #pragma omp cancel parallel
    }
  }
}
```
Nutné nastavit v prostředí **OMP\_CANCELLATION = true** !

Z algoritmizace víte, že pro některé úlohy je vhodná rekurze.

Vzpomeňte si na řazení! (např. quick-sort z přednášky)

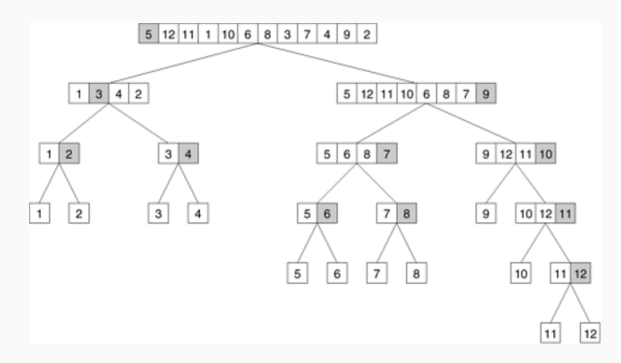

Z algoritmizace víte, že pro některé úlohy je vhodná rekurze.

Vzpomeňte si na řazení! (např. quick-sort z přednášky)

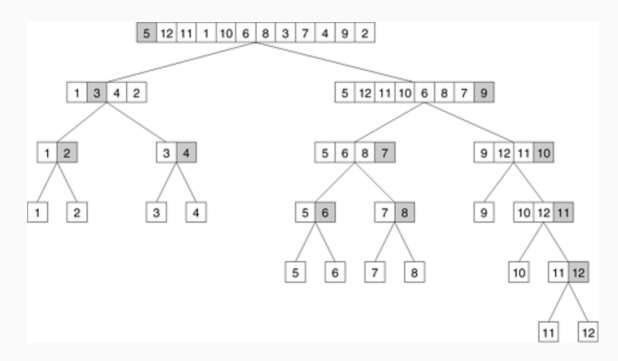

Jak takovýto rekurzivní výpočet zparalelizovat? U rekurzivních úloh často ani nevíme, jaké podúkoly budeme muset řešit...

## Řešení: Budeme paralelní úlohy spouštět dynamicky!

Ve chvíli, kdy potřebujeme zavolat jinou rekurzivní metodu spustíme nový #pragma omp task. Ten se zpracuje ve chvíli, kdy nějaké vlákno nemá, co dělat. Vzpomeňte si na thread-pool!

## Řešení: Budeme paralelní úlohy spouštět dynamicky!

Ve chvíli, kdy potřebujeme zavolat jinou rekurzivní metodu spustíme nový #pragma omp task. Ten se zpracuje ve chvíli, kdy nějaké vlákno nemá, co dělat. Vzpomeňte si na thread-pool!

Otázka: Jak se tento přístup liší od #pragma omp parallel for schedule(dynamic)?

```
float sum(const float *a, size_t n){
    float r;
    #pragma omp parallel
    #pragma omp single
   r = parallel sum(a, n);
   return r;
}
static float parallel_sum(const float *a, size_t n){
    if (n <= CUTOFF) { return serial_sum(a, n);}
    float x, y; size_t half = n / 2;
    #pragma omp task shared(x)
    x = parallel_sum(a, half);#pragma omp task shared(y)
    y = parallel_sum(a + half, n - half);#pragma omp taskwait
   x += y;
   return x;
```
1, 1, 2, 3, 5, 8, 13, 21, 34, 55, 89, 144, 233, 377, 610, ... Fibonacciho posloupnost (pro  $n \in \mathbb{N}$ ) je definovaná:

$$
F(n) = \begin{cases} 1 & \text{pokud } n = 1 \text{ nebo } n = 2\\ F(n-1) + F(n-2), & \text{jinak} \end{cases}
$$

1, 1, 2, 3, 5, 8, 13, 21, 34, 55, 89, 144, 233, 377, 610, ...

Fibonacciho posloupnost (pro  $n \in \mathbb{N}$ ) je definovaná:

$$
F(n) = \begin{cases} 1 & \text{pokud } n = 1 \text{ nebo } n = 2\\ F(n-1) + F(n-2), & \text{jinak} \end{cases}
$$

**Doimplementujte metodu fibonacci\_parallel\_worker**

Doimplementujte tělo metody fibonacci\_parallel\_worker v souboru decompose.cpp. Rekurzivní volání spouštějte pomocí direktivy #pragma omp task.

 Proměnné v task jsou privátní (lastprivate) pro daný task, pokud neřeknete jinak (pomocí parametru OpenMP shared(x)).

## **Díky za pozornost!**

**Budeme rádi za Vaši zpětnou vazbu!** →

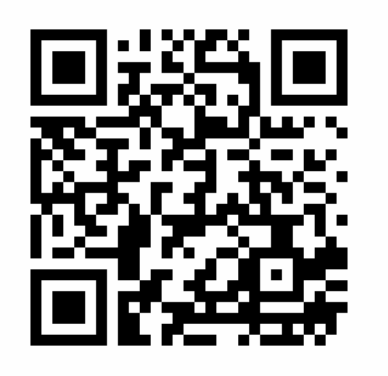

**[https://goo.gl/forms/](https://goo.gl/forms/z95lT943SqjAvQ1r2) [z95lT943SqjAvQ1r2](https://goo.gl/forms/z95lT943SqjAvQ1r2)**